```
# include <iostream>
# include <iomanip>
# include <cmath>
# include <ctime>
using namespace std;
# include "cordic.hpp"
void cordic ( double *x, double *y, double *z, int n )
// CORDIC returns the sine and cosine using the CORDIC method.
\frac{1}{2}\frac{1}{2}Licensing:
\frac{1}{2}This code is distributed under the GNU LGPL license.
\frac{1}{2}\prime\prime\overline{U}Modified:
\overline{11}\frac{1}{2}2012.04.17
\frac{1}{2}\overline{11}Author:
\overline{11}\frac{1}{\sqrt{2}}Based on MATLAB code in a Wikipedia article.
\overline{11}\overline{11}Modifications by John Burkardt
\overline{11}\tilde{H}Further modified by Young W. Lim
\frac{1}{2}\overline{11}Parameters:
ハハハハハハハハハハハ
      Input:
         *x: x coord of an init vector
         *y: y coord of an init vector
         *z: angle (-90 \leq angle \leq +90)
         n: number of iteration
            A value of 10 is low. Good accuracy is achieved
           with 20 or more iterations.
      Output:
         *xo: x coord of a final vector
         *yo: y coord of a final vector
\frac{1}{11}*zo: angle residue
    Local Parameters:
\frac{1}{11}Local, real ANGLES(60) = arctan ((1/2)^(0.59));
\frac{1}{11}Local, real KPROD(33), KPROD(j) = product (\theta \le i \le j) K(i),
\overline{11}K(i) = 1 / sqrt ( 1 + (1/2)^{2}(2i) ).\overline{11}\frac{1}{2}\mathcal{L}# define ANGLES LENGTH 60
# define KPROD LENGTH 33
  double angle;
  double angles [ANGLES LENGTH] = \{7.8539816339744830962E-01,
    4.6364760900080611621E-01,
    2.4497866312686415417E-01,
    1.2435499454676143503E-01,
    6.2418809995957348474E-02,
    3.1239833430268276254E-02,
    1.5623728620476830803E-02,
```
# include <cstdlib>

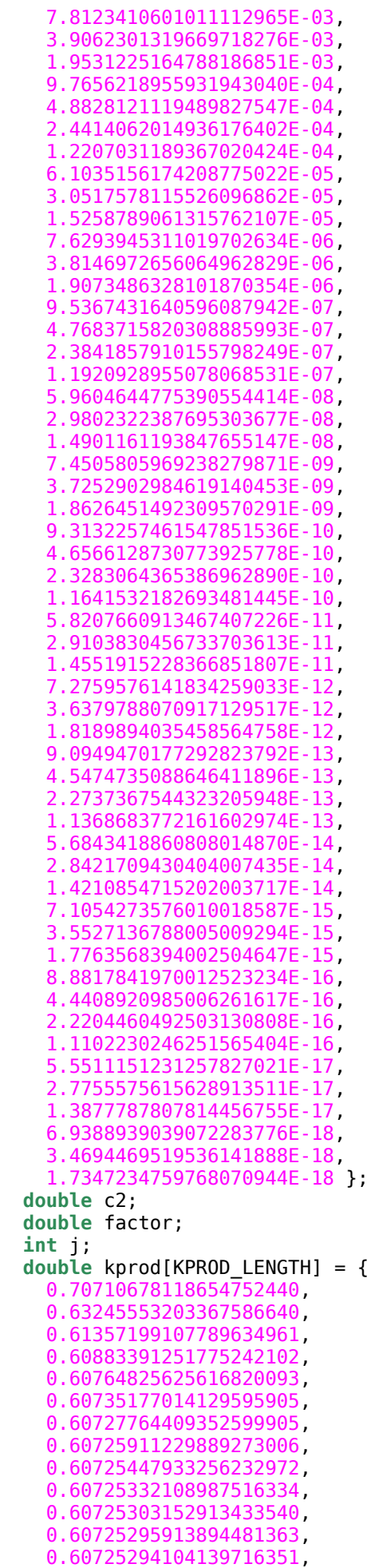

```
 0.60725293651701023413, 
     0.60725293538591350073, 
     0.60725293510313931731, 
     0.60725293503244577146, 
     0.60725293501477238499, 
     0.60725293501035403837, 
     0.60725293500924945172, 
     0.60725293500897330506, 
     0.60725293500890426839, 
     0.60725293500888700922, 
     0.60725293500888269443, 
     0.60725293500888161574, 
     0.60725293500888134606, 
     0.60725293500888127864, 
     0.60725293500888126179, 
     0.60725293500888125757, 
     0.60725293500888125652, 
     0.60725293500888125626, 
     0.60725293500888125619, 
     0.60725293500888125617 };
   double pi = 3.141592653589793;
   double poweroftwo;
   double s2;
   double sigma;
   double sign_factor;
   double theta;
   double xn, yn;
//
// Initialize loop variables:
//
  theta = *z;
  xn = *x;yn = *y;poweroftwo = 1.0;
  angle = angles[0];
//
   Iterations
//
  for ( j = 1; j \le n; j++) {
    if ( theta < 0.0 )
     {
      sigma = -1.0;
     }
     else
     {
      sigma = 1.0;
     }
    factor = sigma * power of two;*x = xx - xn - factor * yn;*y = factor * xn + yn;xn = *x;yn = *y;
```
## // //

// Update the remaining angle. theta = theta - sigma  $*$  angle; poweroftwo = poweroftwo /  $2.0$ ;

```
\prime\prime\overline{11}Update the angle from table, or eventually by just dividing by two.
\prime\primeif ( ANGLES LENGTH < j + 1 )
    €
       angle = angle / 2.0;
    \mathcal{F}else
    €
       angle = angle[i];}
    *_z = theta;
  \}\overline{\prime}Adjust length of output vector to be [cos(beta), sin(beta)]
\frac{1}{2}\frac{1}{2}KPROD is essentially constant after a certain point, so if N is
\overline{11}large, just take the last available value.
\overline{11}\frac{1}{2}\overline{\mu}if ( 0 < n )\overline{11}₹.
        *c = *c * kprod [ i4\_min ( n, KPROD_LENGTH ) - 1 ];
\overline{11}\overline{11}*s = *s * kprod [ i4 min ( n, KPROD LENGTH ) - 1 ];
\overline{11}\mathcal{F}\overline{11}\frac{1}{2}Adjust for possible sign change because angle was originally
\frac{1}{2}not in quadrant 1 or 4.
\prime\prime\prime\prime*c = sign_factor * *c;
\prime\prime*s = sign_factor * *s;
  return;
# undef ANGLES LENGTH
# undef KPROD LENGTH
}
# include <cstdlib>
# include <iostream>
# include <iomanip>
# include <cmath>
using namespace std;
# include "cordic.hpp"
              11************int main ( )
\overline{\prime}\sqrt{}\overline{11}CORDIC test
///////////////
     Licensing:
        This code is distributed under the GNU LGPL license.
     Modified:
        2012.04.23
     Author:
\overline{11}\overline{11}Modifications by John Burkardt
\prime\prime\prime\primeFurther modified by Young W. Lim
\prime\prime
```

```
\prime\prime\overline{11}€
 double pi = 3.141592653589793;
 double K = 1.646760258121;
 int nIter = 10double x, y, z;
 // printf ("\nGrinding on [K, 0, 0]\n");
 // Circular (X0C, 0L, 0L);
 //---------------------------
                      x = 1 / K;y = 0.0;
 z = 0.0;<< "xi^{-1} << x << " yi^{-1} << y << " zi^{-1} << z << " \ln";
 cordic(\delta x, \delta y, \delta z, nIter);cout << "xo=" << x << " yo=" << y << " zo=" << z << " \n";
 //------------------------
                     // printf ("\nGrinding on [K, 0, pi/6] -> [0.86602540, 0.50000000, 0]\n");
 // Circular (X0C, OL, HalfPi / 3L);
 11 - - - - - - - - - -. . . . . . . . . . . . . . . . .
 x = 1 / K;y = 0.0;
 z = pi / 6.0;\text{cout} \ll "----
            << "xi=" << x << " yi=" << y << " zi=" << z << "\n";
 cordic(\&x, \&y, \&z, nIter);cout << "xo=" << x << " yo=" << y << " zo=" << z << "\n";
 // printf ("\nGrinding on [K, 0, pi/4] -> [0.70710678, 0.70710678, 0]\n");
 // Circular (XOC, OL, HalfPi / 2L);
 //---------
           --------------------
 x = 1 / K;y = 0.0;z = pi / 4.0;<< "xi^{-1} << x << " yi^{-1} << y << " zi^{-1} << z << " \ln";
 cordic(&x, &y, &z, nIter);
 cout << "xo=" << x << " yo=" << y << " zo=" << z << "\n";
 //-----------------------
                     // printf ("\nGrinding on [K, 0, pi/3] -> [0.50000000, 0.86602540, 0]\n");
 // Circular (X0C, OL, 2L * (HalfPi / 3L));
 11 - - - - - - -x = 1 / K;y = 0.0z = pi / 3.0;
 \text{cout} \ll "---
                << "xi=" << x << " yi=" << y << " zi=" << z << "\n";
 cordic(\&x, \&y, \&z, nIter);
```
 $\prime\prime$ 

Parameters:

```
cout << "xo=" << x << " yo=" << y << " zo=" << z << "\n";
```
return  $0$ ;

 $\}$